**BASIC COMMANDS IN LINUX AND WINDOWS** 

2008/06/30

الأوامر الأساسية في اللينكس والويندوز

## **BASIC COMMANDS**

## **DOWS** LIN Ш

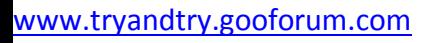

W3R3WOLF\_MU\$TAFA\_(M\*U\*\$)

Lati